**УТВЕРЖ ДАЮ «Воентест» РФ Д.** Донченко SE MMN EPT **2010 г.**  $\Omega$  $0 * \phi d$ <sup>01</sup>

# **Инструкция**

 $\tilde{\phi}$ 

## КОМПЛЕКС ИЗМЕРИТЕЛЬНЫЙ УНИВЕРСАЛЬНЫЙ ЯНК

**М етодика поверки**

г. Мытищи, 2010 г.

 $\frac{m_{\nu}}{2}$  ,  $\mu$ 

## 1 ОБЩИЕ СВЕДЕНИЯ

1.1 Настоящая методика поверки распространяется на комплекс измерительный универсальный УИК, заводской номер 102/3 (далее - комплекс) и устанавливает методы и средства его первичной и периодической поверки.

1.2 Межповерочный интервал - 1 год.

## 2 ОПЕРАЦИИ ПОВЕРКИ

2.1 Перед проведением поверки комплекса проводится внешний осмотр и операция подготовки его к работе.

2.2 Метрологические характеристики комплекса, подлежащие проверке, и операции поверки приведены в табл. 1.

Таблица 1

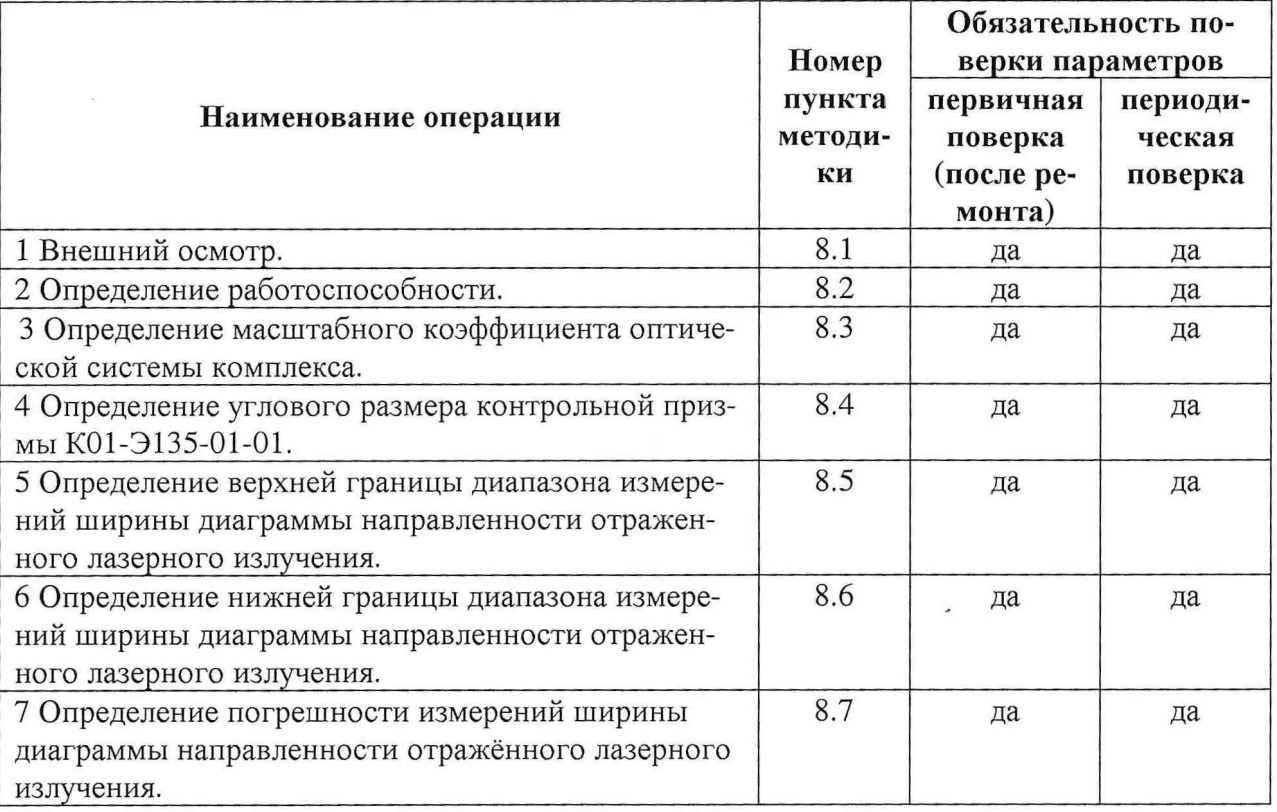

## 3 СРЕДСТВА ПОВЕРКИ

3.1 Рекомендуемые средства поверки приведены в табл. 2.

Вместо указанных в табл. 2 средств поверки допускается применять другие аналогичные средства поверки, обеспечивающие определение метрологических характеристик с требуемой точностью.

3.2 Все средства поверки должны быть исправны, применяемые при поверке средства измерений должны быть утвержденного типа, поверены и иметь свидетельства о поверке или оттиск поверительного клейма на приборе или в технической документации.

Таблица 2

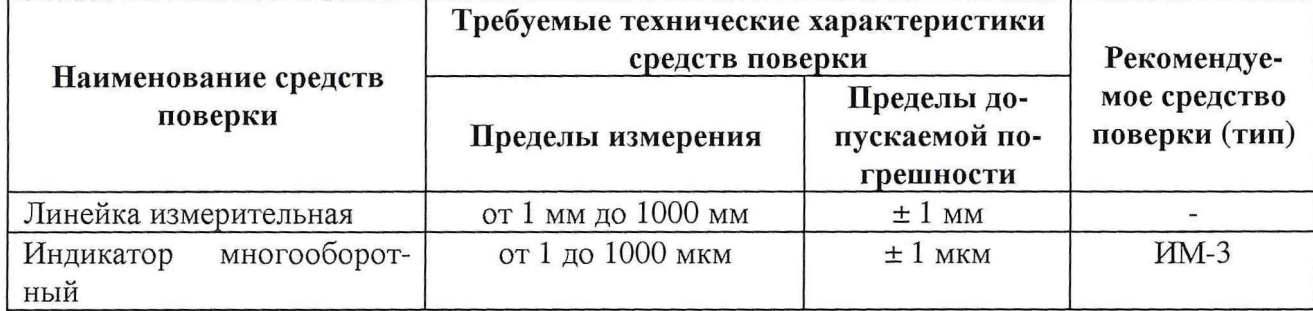

#### **4 ТРЕБОВАНИЯ К КВАЛИФ ИКАЦИИ ПОВЕРИТЕЛЕЙ**

4.1 Поверка должна осуществляться лицами, аттестованными в качестве поверителей в порядке, установленном в ПР 50.2.012-94.

#### **5 ТРЕБОВАНИЯ БЕЗОПАСНОСТИ**

5.1 При проведении поверки должны быть соблюдены все требования безопасности в соответствии с ГОСТ 12.3.019-80.

### **6 УСЛОВИЯ ПОВЕРКИ**

6.1 При проведении операций поверки должны соблюдаться следующие условия окружающей среды:

температура окружающего воздуха, °C (К) 20 ± 5 (293 ± 5); относительная влажность воздуха, % по поставительная влажность воздуха, % атмосферное давление, кПа (мм рт. ст.)  $100 \pm 4 (750 \pm 30 \text{ mm})$ т. ст.); питание от сети переменного тока: - напряжение, В  $220 \pm 22$ ;

- частота,  $\Gamma$ ц 50  $\pm$  0,5.

## 7 **ПОДГОТОВКА К ПОВЕРКЕ**

7.1 Поверитель должен изучить документацию на поверяемый комплекс и документацию на используемые средства поверки.

- 7.2 Перед проведением операций поверки необходимо:
- проверить комплектность поверяемого комплекса;
- проверить комплектность рекомендованных (или аналогичных им) средств поверки.

## **8 ПРОВЕДЕНИЕ ПОВЕРКИ**

8.1 Внешний осмотр

Произвести внешний осмотр комплекса, убедиться в отсутствии внешних механических повреждений и неисправностей, влияющих на работоспособность.

- При проведении внешнего осмотра проверить:
- чистоту и исправность разъемов и гнезд;

отсутствие механических повреждений и ослабления элементов конструкции.

Комплекс, имеющий дефекты (механические повреждения), бракуется и направляется в ремонт.

8.2 Определение работоспособности

Перед началом работ снять защитные чехлы, крышку с объектива коллиматора, проверить заземление приборов и комплекса.

8.2.1 Подготовить комплекс к работе согласно «Руководство по эксплуатации».

8.2.2 Установить контрольный световозвращатель (СВ) призматический Г-2628/2 или 129/2 перед объективом коллиматора комплекса и измерить его диаграмму направленности по уровню 0,5 от максимального значения в соответствии руководством оператора "Программное обеспечение".

8.2.3 Установить перед объективом коллиматора комплекса контрольную призму К01-Э135-01-01 гипотенузной гранью к объективу и измерить угловой размер призмы в соответствии с руководством оператора "Программное обеспечение".

8.2.4 Результаты поверки считать положительными, если полученное значение диаграммы направленности соответствует паспортному значению соответствующего контрольного световозвращателя (для СВ Г-2628/2 от 16,98.10  $^{-6}$  до 21,83.10  $^{-6}$  рад (от 3,5 до 4,5"), для СВ 129/2 от 17,4-10<sup>-6</sup> до 22,31-10<sup>-6</sup> рад (от 3,6 до 4,6 секунды), значение углового размера контрольной призмы соответствует значению  $16,98 \cdot 10^{-5}$  до  $20,37 \cdot 10^{-5}$  рад (от 35 до 42"), рабочая длина волны лазера соответствует значению 532 нм. В противном случае комплекс бракуется.

8.3 Определение масштабного коэффициента оптической системы комплекса

8.3.1 Установить на оптической скамье комплекса перед объективом коллиматора поворотную платформу таким образом, чтобы продолжение оси её вращения "пересекало" оптическую ось комплекса на расстоянии от 100 до 150 мм от объектива коллиматора.

8.3.2 С боковой стороны от оптической скамьи на расстоянии L от оси вращения поворотной платформы закрепить кронштейн для последующей установки индикатора многооборотного с ценой деления 0,001 мм.

8.3.3 На поворотную платформу закрепить юстировочный стол с зеркалом. Регулировками юстировочного стола добиться, чтобы автоколлимационное отражение от него было видно в центре экрана монитора компьютера в виде светлого пятна.

8.3.4 Плавно поворачивая платформу регулировочным винтом добиться, чтобы светлое пятно на экране монитора компьютера как можно ближе приблизилось к левому краю экрана.

8.3.5 Установить индикатор многооборотный и закрепить его таким образом, чтобы его начальное показание находилось в пределах от 5 до 15 мкм. Записать начальное показание  $\ell_1$  индикатора в протокол.

8.3.6 В соответствии с руководством оператора "Программное обеспечение" снять координату xi светового пятна и записать в протокол.

8.3.7 Плавно поворачивая платформу регулировочным винтом в противоположную сторону, добиться, чтобы на экране монитора компьютера светлое пятно как можно ближе приблизилось к правому краю.

8.3.8 Снять показание  $\ell_2$  индикатора многооборотного и записать его в протокол. Рассчитать угол поворота платформы по формуле:

$$
\alpha_1 = \arctg \frac{\ell_2 - \ell_1}{I} \quad ,
$$

где L - базовый размер поворотной платформы.

8.3.9 Снять координату *Хг* светового пятна, записать её в протокол и рассчитать расстояние Axi в пикселях по горизонтальной оси по формуле:

$$
\Delta x_1 = x_2 - x_1.
$$

8.3.10 Определить масштабный коэффициент оптической системы комплекса по формуле:

$$
K_1 = \frac{\alpha_1}{\Delta x_1}.
$$

8.3.11 Вернуть поворотную платформу в исходное состояние, сняв новое начальное показание  $\ell_1$  индикатора многооборотного и записать его в протокол и рассчитать угол обратного поворота платформы по формуле:

$$
\alpha_2 = \arctg \frac{\ell_2 - \ell'_1}{L}.
$$

8.3.12 Повторить операции по п. 8.3.6, записать координату х' в протокол и рассчитать расстояние  $\Delta x'$  в пикселях по горизонтальной оси по формуле:

$$
\Delta x_2 = x_2 - x'_1.
$$

8.3.13 Определить масштабный коэффициент оптической системы комплекса по формуле:

$$
K_2 = \frac{\alpha_2}{\Delta x_2}.
$$

8.3.14 Повторить операции по п.п. 8.3.4 - 8.3.13 не менее 7 циклов, затем рассчитать среднее значение и СКО масштабного коэффициента оптической системы комплекса по формулам:

$$
\overline{K} = \frac{1}{n} \sum_{i=1}^{n} \mathbf{K}_{i},
$$

$$
\sigma_{\mathbf{K}} = \left[ \frac{\sum_{i=1}^{n} (\mathbf{K}_{i} - \overline{K})^{2}}{n-1} \right]^{\frac{1}{2}}.
$$

Результаты поверки считать положительными, если масштабный коэффициент оптической системы комплекса соответствует значениям от 0,34 $\cdot 10^{-6}$  до 0,50 $\cdot 10^{-6}$  рад/ пиксел (от 0,07 до 0,1"/пиксел). В противном случае комплекс бракуется.

8.4 Определение углового размера контрольной призмы К01-Э135-01-01.

8.4.1 Установить на оптической скамье комплекса перед объективом коллиматора на расстоянии от 200 до 250 мм от объектива юстировочный стол К01-Э135-01-00 с контрольной призмой К01-Э135-01-01 таким образом, чтобы контрольная призма гипотенузной гранью была обращена к объективу.

8.4.2 Регулировками юстировочного стола добиться, чтобы автоколлимационные отражения от рабочих (катетных) и гипотенузной граней контрольной призмы были видны на экране монитора в виде трех световых пятен.

8.4.3 В соответствии с руководством оператора "Программное обеспечение" снять координаты центров двух крайних пятен от катетных граней, записать их в протокол и рассчитать расстояние (Н) в пикселях по горизонтальной оси между центрами крайних пятен по формуле:

$$
\mathbf{H}_1 = \mathbf{X}_2 - \mathbf{X}_1,
$$

 $\mathbf{X}_1$  и  $\mathbf{X}_2$  - координаты центров крайних световых пятен. где

8.4.4 Рассчитать угловой размер контрольной призмы по формуле:

$$
\beta_1 = K \cdot H_1.
$$

8.4.5 Повторить операции по п. п. 8.4.3 - 8.4.4 не менее 7 раз и рассчитать среднее значение и СКО углового размера контрольной призмы по формулам:

$$
\overline{\beta} = \frac{1}{n} \sum_{n=1}^{n} \beta_{i},
$$

$$
\sigma_{\beta} = \left[ \frac{\sum_{i=1}^{n} (\beta_{i} - \overline{\beta})^{2}}{n-1} \right]^{\frac{1}{2}}.
$$

8.4.6 Рассчитать погрешность определения углового размера контрольной призмы, выраженную в виде СКО, по формуле:

$$
\sigma_{\beta} = \left[\sigma_{\beta}^{2} + \sigma_{\kappa}^{2}\right]^{\frac{1}{2}}.
$$

Результаты поверки считать удовлетворительными, если угловой размер контрольной призмы соответствуют значениям от 16,98·10 -5 до 20,37·10 -5 рад (от 35 до 42"). В противном случае комплекс бракуется.

8.5 Определение верхней границы диапазона измерений ширины диаграммы направленности отраженного лазерного излучения.

Верхняя граница диапазона измерений ширины диаграммы направленности отраженного лазерного излучения рассчитывается по формуле:

$$
\theta_{\text{sepx.}} = N_{\text{B}} \cdot K ,
$$

где N<sub>3</sub> - эффективное количество пикселей по горизонтали в видеокамере, используемой в комплексе.

Результат поверки считать положительным, если верхняя граница диапазона измерений ширины диаграммы направленности отраженного лазерного излучения не менее 3,36.10<sup>-4</sup> рад (70"). В противном случае комплекс бракуется.

8.6 Определение нижней границы диапазона измерений ширины диаграммы направленности отраженного лазерного излучения.

Нижняя граница диапазона измерений ширины диаграммы направленности отраженного лазерного излучения рассчитывается по формуле:

$$
\theta_{\text{HKK}} = N_{\text{min}} \cdot \overline{K} \ ,
$$

где N<sub>min</sub> - минимальное количество пикселей, определяемое на экране компьютера по уровню 0,5 от максимального значения.

Результат поверки считать положительным, если нижняя граница диапазона измерений ширины диаграммы направленности отраженного лазерного излучения не более 7,28 $\cdot$ 10<sup>-6</sup> рад (1,5"). В противном случае комплекс бракуется.

8.7 Определение погрешности измерений ширины диаграммы направленности отражённого лазерного излучения.

/

8.7.1 Установить на оптической скамье комплекса перед объективом коллиматора поворотную платформу таким образом, чтобы продолжение оси её вращения "пересекало" оптическую ось комплекса на расстоянии от 100 до 150 мм от объектива коллиматора.

8.7.2 На оптической скамье на расстоянии L от оси вращения поворотной платформы закрепить кронштейн для последующей установки индикатора многооборотного с ценой деления 0,001 мм.

8.7.3 На поворотную платформу закрепить юстировочный стол К01-Э135-01-00 с контрольной призмой К01-Э135-01-01. Регулировками юстировочного стола добиться, чтобы автоколлимационные отражения от неё были видны на экране монитора компьютера в виде светлых пятен.

8.7.4 Плавно поворачивая платформу регулировочным винтом добиться, чтобы среднее пятно на экране монитора компьютера находилось в левой части с отклонением около 15" от центра.

8.7.5 Установить индикатор многооборотный и закрепить его таким образом, чтобы его начальное показание находилось в пределах от 5 до 15 мкм. Записать начальное показание  $\ell_1$  индикатора в протокол.

8.7.6 В соответствии с с руководством оператора "Программное обеспечение" снять координату центра х<sub>і</sub> среднего светового пятна и записать её в протокол.

8.7.7 Плавно поворачивая платформу регулировочным винтом в противоположную сторону, (см.п. 8.3.4), добиться, чтобы на экране монитора компьютера среднее светлое пятно передвинулось в правую часть с отклонением около 15" от центра.

8.7.8 Снять показание  $\ell_2$  индикатора часового типа и записать его в протокол. Рассчитать угол поворота платформы по формуле:

$$
\alpha_{p_1} = \arctg \frac{\ell_2 - \ell_1}{L} \quad .
$$

8.7.9 Вновь снять координату центра х<sub>2</sub> среднего пятна, записать её в протокол и рассчитать сдвиг hi среднего пятна в пикселях по формуле:

$$
h_1=x_2-x_1.
$$

Определить угол поворота контрольной призмы по формуле:

$$
\theta_1 = h_1 \cdot \overline{K} \ .
$$

8.7.10 Рассчитать систематическую составляющую) погрешности измерения угла поворота контрольной призмы по формуле:

$$
\Delta\theta_1 = \alpha_{p_1} - \theta_1.
$$

8.7.11 Плавно поворачивая платформу регулировочным винтом добиться, чтобы среднее пятно на экране монитора передвинулось в левую часть с отклонением около 15 секунд от центра.

8.7.12 Снять показание  $\ell'_1$  индикатора многооборотного и записать его в протокол. Рассчитать угол обратного поворота платформы по формуле:

$$
\alpha'_{p_1} = \arctg \frac{\ell_2 - \ell'_1}{L}.
$$

8.7.13 Снять координату центра x'i среднего пятна, записать её в протокол и рассчитать обратный сдвиг h'i среднего пятна в пикселях по формуле:

$$
h'_1 = x_2 - x'_1.
$$

определить угол обратного поворота контрольной призмы по формуле:

$$
\theta'_{1} = h'_{1} \cdot K.
$$

8.7.14 Рассчитать систематическую составляющую погрешности измерения угла поворота контрольной призмы по формуле:

$$
\Delta\theta_1'=\alpha_{p_1}'-\theta_1'.
$$

8.7.15 Повторить операции по п. п. 8.7.7 - 8.7.14 не менее 5 циклов, затем рассчитать среднее значение и СКО систематической составляющей погрешности измерения угла по формулам:

$$
\Delta \overline{\theta} = \sum_{n=1}^{n} \Delta \theta_{i},
$$

$$
\sigma_{\Delta \theta} = \left[ \frac{\sum_{i=1}^{n} (\Delta \theta_{i} - \Delta \overline{\theta})^{2}}{n-1} \right]^{\frac{1}{2}}.
$$

8.7.16 Повторить операции по п. п. 8.7.7 - 8.7.15 для отклонения среднего пятна на экране монитора от центра около 7,5; 3,5 и 1,5".

8.7.17 Рассчитать погрешность измерений ширины диаграммы направленности отражённого лазерного излучения по формуле:

$$
\Delta = 1,1\left(\sigma_k^2 + \sigma_{\Delta\theta}^2 + \frac{1}{3}\left(\Delta\alpha^2 + \Delta\overline{\theta}^2\right)\right)^{\frac{1}{2}},
$$

где  $\Delta \alpha$  - систематическая составляющая погрешности угла поворота платформы.

Результат поверки считать положительным, если погрешность измерений ширины диаграммы направленности отражённого лазерного излучения не более ± 2,42·10-6 рад (0,5"). В противном случае комплекс бракуется.

#### 9 ОФОРМЛЕНИЕ РЕЗУЛЬТАТОВ ПОВЕРКИ

9.1 При положительных результатах поверки комплекса выдается свидетельство установленной формы.

9.2 На оборотной стороне свидетельства записываются результаты поверки.

9.3 В случае отрицательных результатов поверки применение изделия запрещается, и на него выдается извещение о непригодности его к применению с указанием причин.

Начальник отдела ГЦИ СИ «Воентест» 32 ГНИИИ МО РФ

Старший научный сотрудник ГЦИ СИ «Воентест» 32 ГНИИИ МО РФ

 $Bllb$   $B.M.$   $H$ ванов

А.В. Мазуркевич